## **Деркач Татьяна Микайиояня.**

*кандидат химических наук, доцент кафедры аналитической химии Днепропетровского*

*национального университета;*

## **Кириченко Ирина Олеговна,**

*заместитель директора по учебно-воспитательной работе Днепропетровского лицея*

# *информационных технологий при ДНУ;*

# **Чмиленко Федор Александрович,**

*доктор химических наук, профессор, заведующий кафедрой аналитической химии ДНУ;* **Колодяжный Анатолий Павлович,**

*кандидат технических наук, доцент, директор Днепропетровского лицея информационных технологий при ДНУ*

# **ИНФОРМАТИЗАЦИЯ ХИМИЧЕСКОГО ОБРАЗОВАНИЯ: ВЫБОР ОПТИМАЛЬНОЙ ТРАЕКТОРИИ**

*Стаття присвячена проблемі використання нових комп'ютерних технологій у викладанні хімії в середній школі. Викладено зміст семінару, присвяченого питанням інформатизації хімічної освіти, який було проведено на базі Ліцею інформаційних технологій за ініціативою хімічного факультету ДНУ для учителів шкіл. Представлено огляд програмного забезпечення, яке можна використовувати на уроках хімії. Критично охарактеризовані існуючі мультимедійні електронні підручники, інформаційно-навчальні програми, призначені для демонстрації хімічного експерименту, а також тестові оболонки. Описано досвід створення учнями Ліцею інформаційних технологій програмних продуктів за сценарієм викладачівпредметників.*

*Статья посвящена проблеме использования новых компьютерных технологий в преподавании химии в средней школе. Изложено содержание семинара, посвященного вопросам информатизации химического образования, который был проведен на базе Лицея информационных технологий по инициативе химического факультета ДНУ для учителей школ. Представлен обзор программного обеспечения, которое можно использовать на уроках химии. Критически охарактеризованы существующие мультимедийные электронные учебники, информационно-обучающие программы, программы, предназначенные для демонстрации химического эксперимента, а также тестовые оболочки. Описан опыт создания учащимися Лицея информационных технологий программных продуктов по сценарию учителей-предметников.*

*This article deals with the problem of new computer technology usage in teaching chemistry at secondary school. The argument of the seminar dedicated to the questions of informatization of chemical education and conducted on the basis of the Lyceum of Information Technologies under the initiative of DNU chemical department for schoolteachers is stated here. The review of software that can be used at Chemistry lessons is submitted. All existing multimedia electronic textbooks, information-training programs and demo versions of chemical experiments are dissected. Lyceum pupils' own experience in creation of software under the guidance of subject- teachers is described.*

#### **Рецензенты:** *Цыганок Л.П., доктор химических наук, профессор ДНУ*

*Тулюпа Д.Ф., профессор УДХТУ*

## *Зламанюк Л.М., заведующая кафедрой теории и методики образования ДОИППО, кандидат педагогических наук*

#### *I. Информационные технологии в учебном процессе*

Одной из важных проблем современного образования является применение информационных технологий в учебном процессе. Эта проблема обусловлена не столько недостатком современных компьютеров или мультимедийных средств в средней школе, сколько неготовностью многих преподавателей использовать информационные технологии наряду с традиционными средствами обучения.

Не вызывает сомнений тот факт, что классно-урочная система обучения, которая была предложена Яном Коменскнм триста лет тому назад, достигла своего расцвета и начинает тормозить процесс образования.

© Деркач Т.М., Кириченко И.О., Чмиленко Ф.А., Колодяжный А.П., 2003

Увеличивающийся объем информации не в состоянии переработать ни преподаватели, ни ученики. Будучи по природе своей трудоголиками и наиболее ответственными членами общества, учителя все же стараются выполнять раздутые учебные программы. Потому урок в средней школе становятся все более монологичиым. Учителя стараются преподать как можно больше. А ученики не успевают усваивать.

Высшие органы образования делают некоторые попытки разгрузить программы, но все равно они отстают от процесса возрастания информации. Уже никто не помнит о тех нормах времени, которые установлены для самостоятельной работы ученика на уроке: 9 класс - 40%, 10 - 50%, П - 60%. На самостоятельную работу остается внеурочное время. Поэтому наиболее добропорядочные ученики,

которые стараются выполнять все домашние задания, затрачивают на это до 20 часов в неделю. Иного пути у них нет.

Только в ходе самостоятельной учебной работы ученик может понять, что он усвоил, а что - нет, в достаточной ли мере он умеет трансформировать информацию, полученную на уроке. Только работая самостоятельно, ученик может сформировать и закрепить необходимые навыки, оценить свои личные достижения. Все педагоги хорошо понимают и огромный творческий потенциал самостоятельной работы. Она приучает детей ставить задачу, планировать работу, оценивать уровень достижений, оформлять и преподносить результаты своего труда.

Поскольку времени на качественную проверку выполнения домашних заданий по приведенным выше причинам у преподавателей не хватает, ученики в большинстве своем их не делают. Таким образом, важнейшее условие образования - самообразование не срабатывает.

И вот на таком кризисном этапе развития школьного образования в школе появился компьютер. Его появление ощутили на себе сначала управленцы, администрация, секретари. Изготовление документов облегчилось, но их стало больше. Теперь в каждой школе покажут красивые папки с прекрасно оформленными бумагами. Волны компьютеризации прошли по поверхности и улеглись.

Вторая волна поднялась со дна. Компьютеры появились в семьях. Уроки информатики выявили сильнейшее расслоение учеников в вопросах компьютерного образования. Вскоре это повторилось в рядах учителей. Те, кто освоил компьютер дома, стали использовать его как печатную машинку при изготовлении дидактического раздаточного материала, иногда заглядывали в Интернет и находили там интересный материал для урока.

С появлением компьютерных классов во многих школах органы образования начали направлять руководителей школ на использование компьютеров в урочной системе, считая, что в этом и заключается смысл информатизации образования. Открытые уроки, семинары, конференции уже невозможно представить себе без проведения урока с компьютерной поддержкой. Вызывает беспокойство то, что именно это направление пропагандируется как современное, соответствующее задачам будущего. Хочется высказать, возможно, спорную мысль, что внедрение компьютерных технологий таким способом только задержит разрушение уже омертвевшей системы. Не компьютер нужно приспосабливать к классно-урочной системе, а саму систему образования реформировать, используя возможности информационных технологий.

Опросите сотню учителей школ: почему они не используют компьютер на уроке? Вы услышите массу объективных и субъективных причин. Не хватает компьютерного парка, лицензионных обучающих программ, методических разработок и советов специалистов по их

по их использованию. Квалификация учителейпредметников недостаточная для профессионального использования информационных технологий. Социальное расслоение семей учеников выражается и в таком показателе, как наличие компьютера дома, а это приводит к резкой разнице в уровне подготовки учащихся. А главное, скажут вам учителя, заключается в том, что использование компьютера на уроке - это пока лишь игра, затраты времени, которые потом нужно будет догонять. Какой еще будет из этого результат - неизвестно, а при поступлении в вуз спросят, как ученик умеет писать диктант и решать задачи, как знает программный материал. Никого не интересует, владеет ли абитуриент компьютером, умеет ли алгоритмизировать задачу, развито ли у него проблемное мышление и т.д.

А теперь представим себе, что все эти причины исчезли. Приведет ли это к существенным изменениям в процессе образования?

Вряд ли. Большинство имеющихся компьютерных программ, которые иногда используют преподаватели, носят демонстрационный или контролирующий характер. Вряд ли демонстрация движения тела по поверхности с трением на компьютере лучше самостоятельно проведенной лабораторной работы. Вряд ли демонстрация опыта по химии окажет большее впечатление, чем самостоятельно проведенное исследование. Телевидение дает возможность увидеть и прекрасные экранизации, и далекие страны, и процессы, которые происходят в живых клетках... Что же касается контроля, то с этим у нас в средней школе порядок: контроля сколько угодно. Поставь его на компьютерную основу - и его будет еще больше.

А теперь подойдем к проблеме с другой стороны. Загляните в компьютерный класс во время урока информатики и проследите за уроком. Чем существенно отличается урок информатики от уроков по другим предметам? Во-первых, сменой ролей преподавателя и ученика. Они становятся деловыми партнерами в процессе добывания знаний. Учитель работает с учениками по очереди, подходит к ним, подсаживается, консультирует, советует, помогает. Учитель не учит, а ученики - учатся.

Во-вторых, монолог учителя становится полилогом учителя с классом. Основным источником знаний уже является не учитель, а информация, которая находится в компьютере. Учитель - это навигатор в образовательном пространстве. Он ставит цель, подсказывает способы овладения знаниями, помогает найти ошибки, оценивает результативность, хотя последние три этапа можно распределить между компьютером и учениками.

В-третьих, индивидуализация и дифференциация обучения, о которой так много говорят, становится реальностью. Каждый ученик может работать в своем темпе и на своем уровне. Этим он никого не тормозит и не подгоняет.

В-четвертых, основной формой образования ученика становится самообразование, ибо компьютер - это

индивидуальный инструмент, как пианино или флейта. Кстати, аналогия с музыкальной школой напрашивается сама собой. Ученик индивидуально работает с учителем в классе и закрепляет материал самостоятельно дома, по свободному графику.

В-пятых, само содержание учебного предмета информатики отличается тем, что в нем нет закрытых задач с достаточным количеством условий, нет тренировочных упражнений ради самих упражнений. Каждый этап овладения информационными технологиями - это конкретная задача, некоторые ключи к которой ученикам уже известны, а некоторые приходится добывать в ходе работы. Поскольку типовых задач нет, каждая задача является проблемной, а процесс ее решения становится творчеством. Может, потому любимейшим уроком учащихся является информатика?

Так как же впрячь в одну упряжку коня классноурочной системы и лань информационного образования?

Именно этот вопрос был основным среди тех, которые подняли участники семинара, проведенного на базе Лицея информационных технологий по инициативе химического факультета ДНУ. На семинар были приглашены учителя общеобразовательных школ Днепропетровска, которые уже применяют компьютер в своей работе или, по крайней мере, интересуются этой возможностью. В работе семинара приняли участие методист городского методического центра С.Г. Чернега и методист областного института последипломного образования Л.М. Зламанюк

Открыл семинар декан химического факультета ДНУ профессор В.Ф. Варгалюк. Своим выступлением он задал направление всей работе, сделав акцент на том, что процесс информатизации химического образования в средних и высших учебных заведениях должен идти параллельно. Выпускники средней школы, владеющие компьютером, способны продвинуть компьютеризацию высшей школы, а педагоги, умеющие применять компьютерные технологии в образовании, смогут воплотить в жизнь идею компьютеризации школ.

Учитывая стремительное развитие технического обеспечения, непрерывное обновление рынка программных продуктов, болыцрй подготовительный набор работы (методической и технической) учителей химии в средней школе, на химическом факультете Днепропетровского национального университета открыта специальность «Химия и информатика», на которой готовят специалистов преподавателей, владеющих необходимыми техническими и методическими знаниями в области компьютерных технологий $^2$ ,

В учебные планы обучения этой специальности помимо дисциплины «Методика преподавания химии в школе» включено ее естественное продолжение - «Компьютерная поддержка уроков химии в школе». Лекционный курс по этой дисциплине включает общее представление о роли внедрения информационных технологий в образование, а также основные модели использования компьютерных технологий.

Отдельно рассматриваются методолого-теоретические проблемы и подходы межпредметной интеграции содержания учебных дисциплин химии и основ информатики с ключевым интегрирующим понятием «алгоритм» (раздел «Алгоритмика при изучении химии»).

Схема проведения урока включает несколько этапов. На каждом из них можно использовать компьютерные технологии как еще один инструмент исследования, как источник дополнительной информации по предмету, как способ самоорганизации труда и самообразования, как возможность личностно-ориентированного подхода для учителя, как способ расширения индивидуальной активности каждого ученика. При этом увеличивается скорость подачи качественного материала в рамках одного урока. Формы использования информационных технологий на уроках определяются различными факторами, темой и задачами конкретного урока, особенностями и возможностями имеющихся учебных компьютерных программ.

Директор лицея информационных технологий при ДНУ А.П. Колодяжный в своем выступлении призвал учителей химии, готовых к применению компьютерных технологий, общаться, обмениваться опытом и собственными разработками, поскольку централизованное распространение компьютерных программ и методик, разработанных учителями и учащимися, невозможно из-за отсутствия системы их лицензирования. Он предложил учителям химии города сотрудничать с лицеем, формулировать методические и дидактические задачи, которые могли бы воплотить в своих проектах выпускники лицея.

Выступление доцента кафедра аналитической химии Т.М. Деркач в основном было посвящено обзору современного компьютерного методического обеспечения процесса обучения химии. Содержание этого обзора приведено в части второй настоящей статьи.

Учитель СШ №36 Р.Е. Слободнюк рассказал о практическом опыте применения информационно - обучающей программы «1С:Репетитор. Химия», подчеркнув ее достоинства и недостатки. Он обратил внимание присутствующих на незаслуженно забытый вид ТСО телевизор, умелое применение которого в сочетании с качественно подготовленным видеоматериалом может оказаться более целесообразным в школе на нынешнем этапе.

Выступление заместителя директора лицея информационных технологий при ДНУ, учителя химии И.О. Кириченко было проблемным, острым. Для начала она процитировала некоторые материалы, размещенные на сайте «Учительской газеты» <sup>3</sup> , из которых следует, насколько вопросы, поднятые на семинаре, актуальны для всех преподавателей.

Со многими из этих высказываний учителя были согласны, некоторые вызвали сопротивление аудитории. В любом случае - всем ясно, что нужно искать пути решения проблемы, а не перекладывать вину за ее наличие друг на друга. Одним из таких путей является создание

компьютерных проектов по химии, являющихся презентационными, обучающими, тренажерными, тестирующими программами, руками самих учащихся. В лицее информационных технологий при ДНУ накоплен

богатый опыт такой работы <sup>4</sup>. В завершение работы семинара несколько лицеистов показали свои работы. Две из них подробно описаны в части третьей настоящей статьи.

## ЛИТЕРАТУРА

- 1. Кириченко І.О. Комп'ютерні засоби в управлінні навчально-виховним процесом// Завуч, 33(76).- 2000
- 2. Варгалюк В.Ф., Коробов В.І., Сеферова М.Ф. Принципи викладання комп'ютерних дисциплін на хімічному факультеті Дніпропетровського національного університету // V Українська науково-методична конференція "Комп'ютерні програми навчального призначення в хімії": Сб. трудов учасників конференції. - Донецьк: ДонНУ, 2001 .-С.55
- 3. [www.ug.ru](http://www.ug.ru/)
- 4. Колодяжний А.П.. Кашкін Ю.1. ЛІТ: Проблеми і перспективи // "На шляху іноваційних перетворень": 36. статей освітян Дніпропетровської області. - Дніпропетровськ: Промінь, 2001. -С.14-16

## *II. Обзор программного обеспечения, которое можно использовать на уроках химии в средней школе*

Традиционные формы подачи материала с помощью компьютера требуют наличия специального программного обеспечения. Чаще всего используют информационно-обучающие программы, близкие им по назначению электронные учебники, электронные энциклопедии, а также средства для создания презентаций и демонстраций. Отдельно следует выделить: тестовые оболочки, которые предоставляют пользователю удобный интерфейс для создания всевозможных тестов; использование офисного пакета прикладных программ (например, табличного процессора Excel для создания тестов); программы для дистанционного обучения, представляющие собой интегрированные среды, обеспечивающие обучаемого образовательной средой.

В настоящее время имеется много мультимедийных компакт-дисков с приемлемым качеством учебного материала. Классифицировать эти программы можно лишь условно, т.к. чаще в них сочетаются различные функции <sup>1</sup>. Нередко в программное обеспечение, предназначенное для проведения демонстраций или презентаций, включены не только варианты решения задач различных типов, но и контролирующие задания, тесты для проверки уровня усвоения знаний. Главное и объединяющее начало всех этих программ то, что информационный ресурс в них как отчуждаемое знание существует в активной форме (обычный учебник является носителем информации в пассивной, статичной форме), что дает возможность не только интенсифицировать образовательные процессы, но и развивать познавательные интересы учащихся, стремление к продуктивной творческой деятельности.

Количество мультимедийных учебников в последние годы резко возросло. Это связано с развитием техники (использование мощных процессоров и емких носителей) и программного обеспечения (появились авторские средства, позволяющие разрабатывать приложения практически без программирования). Создаваемые продукты, как правило, несут на себе отпечаток личных взглядов создателей  $^2$ .

Так, если разработчиками электронного издания являются программисты, то в этом случае можно наблюдать недостаточное внимание к информации, к её достоверности и качеству. В таких программах основное внимание уделяется компьютерным эффектам или особым навигационным приемам. Достаточно взглянуть на описание программного обеспечения на компакт-дисках: на первом месте обычно

указывается объем записанной информации, количество иллюстраций, аудио- и видеофрагментов и продолжительность. Данные о качестве информации обычно отсутствуют, в лучшем случае указывается, что продукт является электронной копией печатного издания. Такие программы, к сожалению, позволяют освоить правила навигации, полюбоваться компьютерными эффектами, но их трудно использовать при изучении предмета. В качестве примера можно привести компакт-диск фирмы "DYNAMITE SOFTGRUP" «Школьный курс химии 2001», на котором находится электронная копия учебника без названия и ссылки на автора. Текст учебника представлен в виде отсканированных книжных страниц даже без гипертекстовых ссылок. Неудачным окатывается и способ представления информации в мультимедийных самоучителях по химии на CD-ROM серии Teach Pro: «Общая химия», «Неорганическая химия» или «Органическая химия». В программах серии Teach Pro, имеющих своим назначением обучение информатике, пользованию пакетами прикладных программ и т.д., заложенные в интерфейсе возможности (а именно - контрольный и тестовый режимы) программы используются полностью и являются эффективными стимуляторами познавательной деятельности учащихся. В программах же по химии эти режимы практически не используются, а информация представлена в виде тетрадных листов, на которых по мере звукового изложения лекции появляются записи, аналогичные ученическим в тетради. Изменять последовательность изложения лекции - можно, работать интерактивно - нет. Даже взрослому человеку с сильной мотивацией трудно удержать внимание при чтении «голого» текста на экране, не говоря уже о том, что от чтения с экрана монитора глаза устают значительно больше, а при использовании мониторов низкого качества ухудшается зрение. Можно также упомянуть и о вредных излучениях мониторов, которые не способствуют укреплению здоровья учащихся, но это уже отдельная тема для разговора.

Примерами обучающих программ или электронных учебников, в которых возможности современных информационных технологий действительно используются для получения достаточно качественного учебного материала, могут служить широко известные пакеты: «1C: Репетитор. Химия» (разработан в МГУ имени М.В. Ломоносова);

«Открытая химия 2.0» из серии продуктов кампании ФИЗИКОН (автор курса профессор МФТИ академик РАЕН В.В.Зеленцов); а также менее известные: «Химия не для отличников» (разработчик НИИ экономики авиационной промышленности, Москва); программы фирмы «ТОО Бакалавр» (Казанский Государственный университет); электронные задачники фирмы «ENIGMA» (Республика Беларусь, г.Гродно); комплект программ «ХимКласс>> (сделан на химическом факультете МПГУ, разработчик «КВА'К»); обучающие программы «Химия» (разработчик «Гуру Софт», г.Москва), «Химические опыты со взрывами и без...» (МПГУ им. В.И.Ленина, КГПУ им. К.Э.Циолковского) и т.д.

Программа «1С:Репетитор. Химия» построена по типу электронного учебника. В ней содержатся 4 раздела. Первые три включают в себя материал по трем основным направлениям химии: теоретической, неорганической и органической. В четвертом разделе «Подготовка в вуз» представлена программа вступительных экзаменов в МГУ на 1998 г. и задачи, предложенные на вступительных экзаменах по химии в ведущих вузах Москвы. В каждом разделе программы приведены расчетные задачи без решений с ответами, упражнения с примерами решения типовых задач, а также контрольные тесты.

Программа имеет интуитивно понятный интерфейс на основе «книжной метафоры» (см. рис.1). Мультимедийный компьютер позволяет просмотреть видеофрагменты с демонстрацией химических опытов (их около 100) и воспроизвести звук (60 минут дикторского текста). С помощью графики и компьютерной анимации изображаются механизмы химических реакций. Так, например, можно увидеть, как происходит уравнивание коэффициентов в уравнениях окислительно-восстановительных реакций. Программа содержит обширные справочные сведения и интерактивные таблицы, анимационные модели и иллюстрации, ее можно настроить на оконный или полноэкранный режим, выбрать шрифт, его размер и др.

Учебный материал можно выводить на принтер и копировать в другие программы. Приведен довольно

большой список рекомендуемой и использованной разработчиками учебной литературы.

Одним из главных недостатков данного программного продукта является отсутствие диалога ученика с компьютером при усвоении учебного материала и решении расчетных задач. Второй и очень важный недостаток серьезные нарушения правил техники безопасности при демонстрации химических опытов (например, см. рис.2).

Компьютерный курс «Открытая **Химия 2.0»** состоит из набора HTML-страниц, просматриваемых с помощью браузера Internet Explorer. При запуске программы «Открытая Химия 2.0», после первой заставки можно увидеть содержание курса в окне Web-браузера. Верхняя строчка содержит главное меню программы с кнопками-картинками. Все пространство окна, не занятое главным меню и панелью инструментов Internet Explorer, занимает окно программы «Открытая Химия 2.0». Навигация по разделам курса осуществляется посредством гипертекстовых ссылок, с помощью которых можно перейти к изучению любой части курса, щелкнув мышкой на названии главы или параграфа.

При помощи кнопки «Модели» можно просмотреть список моделей курса и загрузить любую из них. 58 интерактивных моделей демонстрируют сущность наиболее интересных химических явлений и законов. Возможности традиционного практикума могут быть значительно расширены за счет применения этих моделей, позволяющих наблюдать многие явления, недоступные для изучения в школьной химической лаборатории. Компьютерные эксперименты в виде видеоклипа с химическим опытом (см. «1С: Репетитор. Химия») не заменят натурный демонстрационный эксперимент.

На компьютере имеет смысл демонстрировать те опыты, для которых действует ряд ограничении, связанных с повышенной опасностью некоторых веществ, необходимостью наличия в классе вытяжного шкафа, использованием дефицитных реактивов. Особую роль компьютерный эксперимент играет тогда, когда он дополняет натурный эксперимент, иллюстрируя качества физических моделей. В ряде случаев никаких иных прямых экспериментов, кроме компьютерных, поставить просто нельзя. Например, движение молекул вряд ли когда-нибудь можно

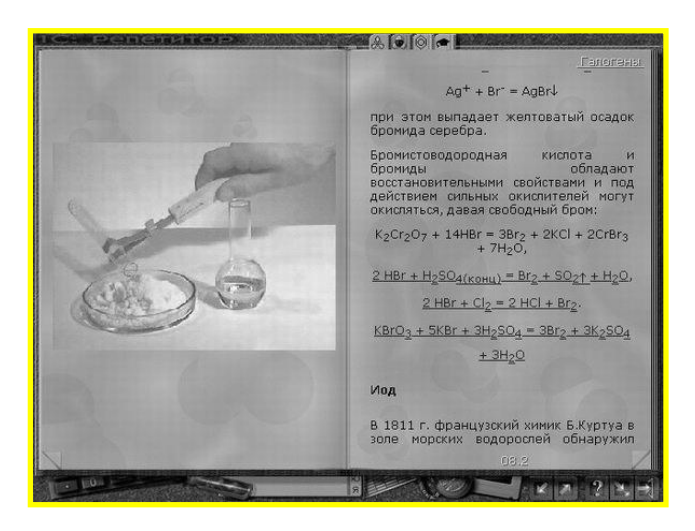

Рис.1. Внешний вид окна «1С:Репетитор.Химия»

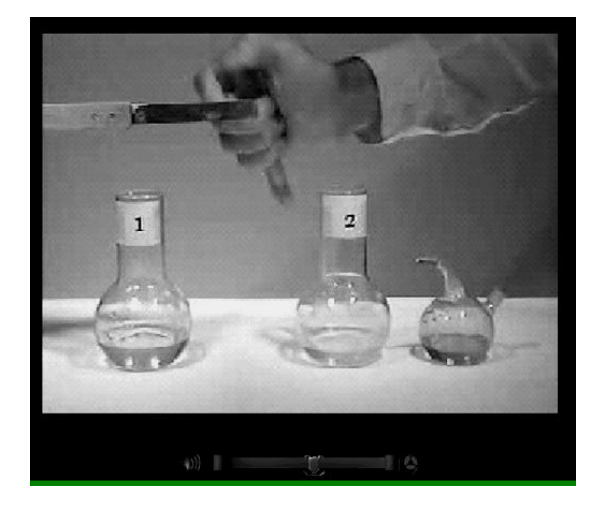

Рис.2. Фрагмент демонстрационного видео-опыта

будет наблюдать непосредственно, а смоделировать его на специальное окно. Основным содержанием каждого экране компьютера не так уж и сложно.

Модели в программе «Открытая Химия» (например, «Агрегатные состояния», «Диффузия газов», по химической кинетике или равновесию химических реакций, катализу и многие другие) выполнгены добротно и удачно вписываются в структуру урока.

Удачным решением разработчиков программы является наличие моделей, предназначенных для тренировки в решении простейших задач качественного анализа. Целью их является определение вещества, находящегося в пробирке, отмеченной вопросительным знаком.

Программа содержит интерактивную Таблицу Д.И. Менделеева с информацией обо всех химических элементах и многочисленными примерами того, как эти элементы используются в технике или встречаются в природе. Есть и трехмерный визуализатор химических формул, позволяющий наблюдать структуру более 600 органических молекул, которые можно вращать и рассматривать под различными углами зрения. Щелкнув на слове «Поиск», можно перейти на Web-страницу, содержащую список всех основных химических понятий и терминов (предметный указатель). В разделе «Справочник» приведены основные химические постоянные и константы, используемые в курсе, основные формулы курса химии, а также справочные таблицы.

Следует обратить внимание на очень полезный раздел программы, который носит название «Обзор Internet-ресурсов по химии». В нем представлены адреса химических институтов, университетов и научных обществ, тематических сайтов по химии, информационных серверов и электронных журналов, сайтов с химическими программами, тематических электронных конференций, частных химических страниц.

Кампания ФИЗИКОН дает ссылку на свой сайт «Открытый колледж» в Интернете, где можно найти дополнительные материалы к данному курсу и учебные тесты по другим предметам.

Мультимедийный учебник «Химия не для отличников». Главное окно программы содержит оглавление учебника (рис.5). При выборе параграфа для изучения открывается

параграфа учебника является решение задач. По каждой задаче существует система подсказок: разбор аналогичного примера, короткий ответ, подробное решение. Кроме того, имеется небольшое теоретическое пояснение, содержащее необходимые сведения для решения задачи. После изучения материала каждой главы предусмотрено выполнение контрольной работы, перед которой или после можно изучить видеоурок. Видеоуроки с учителем (рис. 6) отличительная черта программы. Они представляют собой небольшие видеофильмы, в которых учитель объясняет постановку задачи по материалам соответствующей главы и рассказывает ее решение. Все необходимые тексты и формулы отображаются на экране, как на классной доске. При этом можно попробовать решить задачу прежде, чем выслушать решение, предлагаемое учителем.

Объяснение можно повторять столько раз, сколько это необходимо для усвоения ученику. Использование видеозаписи учителя, очевидно, призвано скомпенсировать отсутствие партнера при самостоятельном обучении ребенка за компьютером. Однако достигнуть желаемого эффекта разработчикам удается не всегда, т.к. в большинстве случаев глаза учителя устремлены не на обучаемого, а в листик с текстом за кадром.

Отдельно следует остановиться на использовании программ серии Согеl "Chemlab", с демо-версиями которых можно ознакомиться на сайте фирмы. Идея этих программ состоит в создании виртуальной лаборатории и представляет значительный интерес.

Несмотря на то, что средства мультимедиа предоставляют создателям образовательных программ огромные выразительные возможности, так называемая «книжная метафора», как наиболее привычная, остается доминирующей в разработке электронных учебных средств. Это значит, что в «электронных учебниках» для предоставления учебной информации используется 2D графика, и текст разбавляется мультимедиа иллюстрациями 3 .

Попыткой изменить интерфейс программы, дав возможность учащемуся реально почувствовать себя в

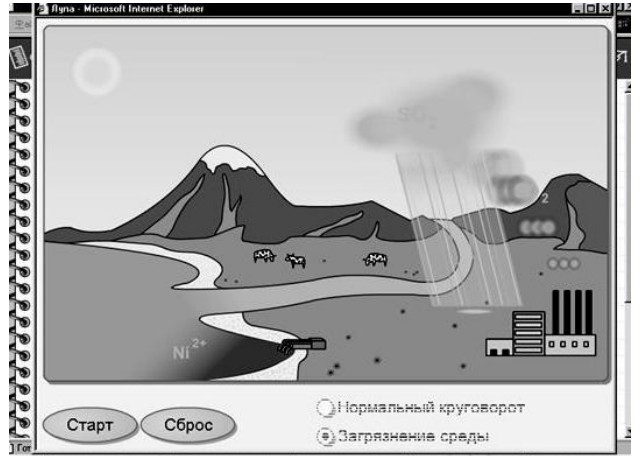

**EXAMPLE DE L'ENGAGE 181 Known | Relative Photoshop | 201 Bana - Micro**  $-$  0.00 1.0.100 100

Рис.З. Модель «Круговорот воды и загрязнение окружающей среды»

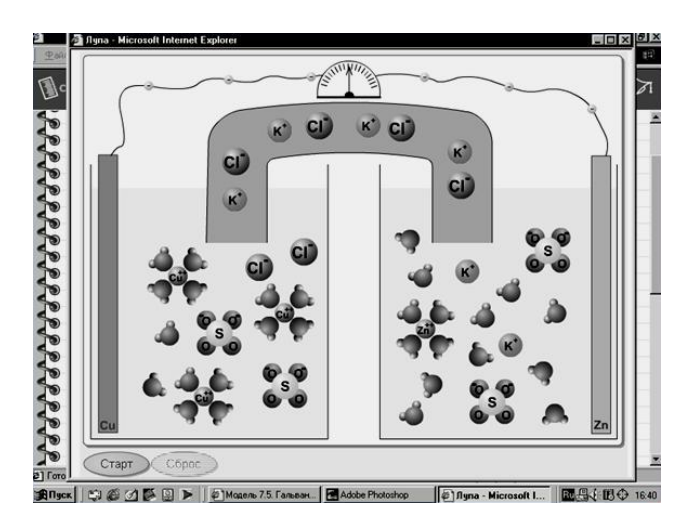

Рис.4. Модель «Гальванический элемент»

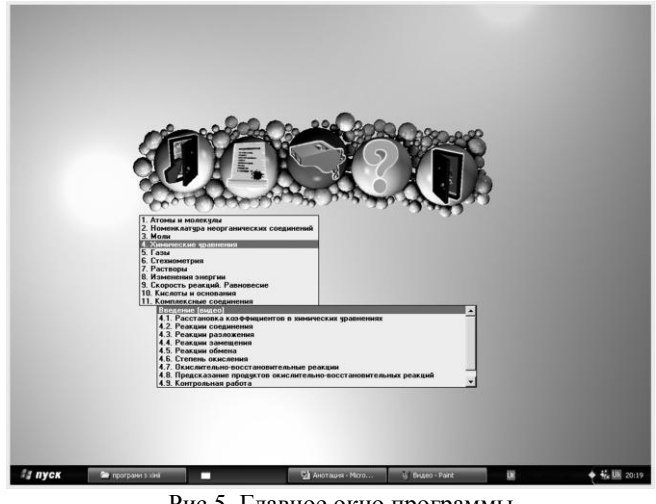

Рис.5. Главное окно программы «Химия не для отличников» Рис.6. Окно «Видеоурок»

химической лаборатории, является оформление главного окна программы Corel «ChemLab 1.0», которое представляет собой графический рисунок, где изображена часть химической лаборатории с рабочим столом, шкафом с книгами, реактивами и химическим оборудованием (рис.7). Пользователю для работы предоставляются: рН-метр, аналитические весы, бюретка для титрования, электрическая печь, термометр и т.д. В открывающихся ящиках стола находятся химические реактивы, на полках - довольно большой набор индикаторов для титриметрии. Выполнение работ в лаборатории максимально приближенно к реальной жизни и требует соблюдения правил техники безопасности: посуда бьется с громким звоном, взрывоопасные вещества при неосторожном использовании взрываются, предусмотрен даже сосуд для слива опасных отходов.

Несмотря на то, что программа была создана еще в 1996 г., работой с ней увлекаются даже взрослые. Она обладает интуитивно понятным красочным интерфейсом, и поэтому фактор языка (все идет на английском) не является препятствием к использованию.

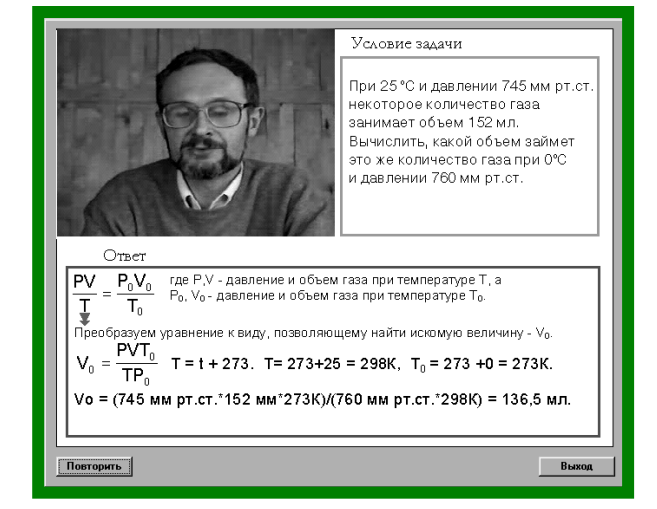

Управление программой осуществляется выбором команд из главного меню и с помощью гиперссылок. В главном меню программы можно указать название лабораторной работы, которую будет выполнять ученик, и тем самым, скорректировать оборудование и оформление лабораторного занятия. Эта программа может заинтересовать ребят, углубленно занимающихся химией. Так, при проведении титрования, возможно наглядное представление построения кривой титрования (рис.8), появление точек на которой синхронизировано с добавлением капель титранта.

Выбор лабораторных работ достаточно большой. Виртуальная лаборатория оснащена дополнительной комнатой, в которой находится несколько газовых баллонов и оборудование для работы с ними. Кроме того, в программе есть раздел с видеофильмами демонстрационных опытов (сами клипы низкого качества, однако реакции демонстрируются интересные).

Самым значительным недостатком программы является отсутствие русификации, что может составить дополнительные проблемы, как учителю, так и ученикам, плохо владеющим английским языком.

![](_page_6_Picture_9.jpeg)

![](_page_6_Picture_11.jpeg)

Рис.7. Главное окно программы «ChemLab» Рис.8. Внешний вид окна программы при проведении кислотно-основного титрования (справа - кривая титрования)

Следующая версия, программ этой серии Corel «ChemLab 2.0» отличается от предшественницы организацией интерфейса. Однако основная идея - предоставление пользователю возможности поработать  $\overline{B}$ виртуальной лаборатории - осталась прежней. «ChemLab 2.0» представляет собой интерактивную среду для моделирования практических работ по химии. Лабораторное оборудование и последовательность выполнения эксперимента максимально приближены к реальным условиям. Каждая лабораторная работа представлена в виде отдельного блока, что позволяет выполнить различные операции в одном рабочем поле (рис. 9). Достоинством программы является возможность использования при выполнении работ как стандартных моделей, так и моделей, создаваемых самим пользователем.

Каждый блок заключает в себе такие ресурсы, как список реактивов, список индикаторов, список возможных операций для выполнения определённого эксперимента. Новые блоки могут быть добавлены простым копированием в рабочую область

При запуске ChemLab создаётся новый файл и открывается диалоговое окно LabModules, которое представляет собой список стандартных моделей некоторых химических систем вместе с кратким описанием каждой. Для выбора стандартной модели достаточно навести курсор на её название в списке и щёлкнуть (Ж. Появляется текстовое окно с указанием ваших дальнейших действий в виртуальной лаборатории, а также введение к работе (Introduction), которое желательно прочесть, чтобы получить обще представление о ней. Далее следует ознакомиться с порядком выполнения работы (Procedure), для чего нужно выбрать соответствующую опцию в текстовом окне. В процессе выполнения работы у пользователя есть возможность делать запись своих наблюдений в окне текста наблюдения Odservation - они будут сохранены в специальном ChemLab файле. При открытии созданного файла отдельные блоки автоматически выстраиваются согласно требованиям моделируемой системы.

В лополнение к стандартным моделям пользователь может создавать и собственные, используя инструменты мастера LabWizard, дающего возможность

построения графического интерфейса для выполнения той или иной операции. Использование мастера Lab Wizard позволяет задавать последовательность действий шаг за шагом и создавать собственную UDL-лабораторию (UDL означает User-Defmed Lab, то есть определяемая Чтобы добавить новое пользователем лаборатория). оборудование в рабочее поле виртуальной лаборатории ChemLab, необходимо обратиться к панели инструментов, контекстному меню или меню Equipment главного меню. Кроме того, оно также может быть добавлено через диалоговое окно реагентов Chemicals.

В качестве примера работы с инструментами проиллюстрируем пользование пипеткой для добавления и отбора жидкости. Для добавления в рабочее поле лаборатории необходимо обратиться к пункту Equipment главного меню или воспользоваться контекстным меню. Все манипуляции с пипеткой осуществляются с помощью пункта Procedures главного меню или с помощью мыши. Например, правый щелчок приводит к наполнению пипетки реактивами или водой. Пипетка может также быть заполнена жидкостью из сосуда, для чего необходимо поместить её туда и использовать процедуру извлечения жидкости (Extract liquid) (рис. 10).

Программа ChemLab достаточно легка в освоении и может послужить для учителя-предметника хорошим средством повышения наглядности материала. Не случайно для разработки методик проведения уроков химии с компьютерной поддержкой студенты пятого курса химического факультета чаще других выбирают именно ее. Примерами разумного решения проблемы по устранению главного недостатка программы - отсутствия перевода с английского языка - могут послужить работы А. Алексеенко и Ю. Черешника (химики-информатики, выпуск 2002 г.). А. Алексеенко, сделав качественный перевод рекомендаций по выполнению лабораторных работ, записала его в виде блоков - модулей, которые можно открыть для прочтения в левом окне программы при выполнении работы (см. рис.11). Ю. Черешник создал электронный учебник по работе с программой на русском языке в виде HTML страниц. В этом учебнике посредством гиперссылок можно ознакомиться

![](_page_7_Figure_7.jpeg)

Рис. 9. Интерфейс программы «ChemLab 2.0»

![](_page_7_Figure_9.jpeg)

Рис.10. Отображение на экране действий с пипеткой

со всеми интересующими разделами программы, начиная с процедуры добавления инструментов в рабочее поле и описания их работы и заканчивая созданием собственной виртуальной лаборатории.

## **ЛИТЕРАТУРА**

- **1.** Кречетников К.Г. Методология проектирования средств информационных технологий обучения//Х1 конференциявыставка «Информационные технологии в образовании»: Сб. трудов участников конференции. Часть III. -М/.МИФИ, 2001-С. 140.
- **2.** Христочевский С.А. Электронные мультимедийные учебники и энциклопедии // Информатика и образование, 2000.-№2.-С. 72
- **3.** Морозов М.Н., Танаков А.И. Образовательные мультимедиа: от плоскости бумаги к пространству мира // XI конференция-выставка «Информационные технологии в образовании»: Сб. трудов участников конференции. Часть III. -М.: МИФИ, 2001-С.145.

![](_page_8_Picture_5.jpeg)

Рис.11. Окно программы с русским переводом рекомендаций по выполнению работы

## *III. Программное обеспечение для составления тестов*

Широкое использование тестирования в обучении обусловлено причинами социального, содержательного и технологического характера<sup>3</sup>. Возможность быстро и объективно выявить знания и предметные умения, пробелы и недостатки в них путем оперативной обработки результатов важное качество тестов и тестовых заданий. Творчески работающий учитель химии умеет не только сам разрабатывать новые тестовые задания, но и формирует эти творческие умения у своих учеников. При подготовке тестов ученики хорошо прорабатывают соответствующий материал, учатся предусматривать возможные варианты ошибок. Кроме того, корректно составленные задания могут быть использованы в качестве дидактического материала на урочных или дополнительных занятиях.

Большую роль для разработки тестов играют информационные технологии, поскольку современные программные средства позволяют создавать тестирующие программы, не имея навыков и знаний в области программирования. Особое место отводится программам тестовым оболочкам, которые предназначены для создания пользователем базы вопросов, на основании которых программой могут быть сгенерированы различные тесты.

Тестовые задания по химии представляют собой познавательные задания стандартной формы, применяемые с целью установления обратной связи, закрепления, повторения, систематизации и контроля знаний и умений учащихся. В химическом образовании могут быть использованы тестовые задания различных типов: на группировку, на дополнение, на напоминание, на установление последовательности, на ранжирование, на сличение; альтернативные тестовые задания; задания с выборочными ответами и комбинированные. Каждый из этих типов заданий имеет свои особенности, различное назначение и применяется в соответствии с поставленной целью. Для составления корректного задания учителю следует руководствоваться определенными принципами, выполнение которых может облегчить грамотно разработанная компьютерная программа.

Приведем краткую характеристику некоторых программ для проведения тестирования с позиций соответствия существующим требованиям к разрабатываемым тестам.

Комплекс программ «ПоZнание» предназначен для создания тестов, проведения автоматизированного опроса и анализа результатов тестирования. Область применения комплекса - любой опрос с выбором одного или нескольких ответов из числа предложенных. К вопросам могут быть добавлены в качестве иллюстраций различные графические объекты. Разработана гибкая система оценок и возможность просмотра ошибок. На основе одной базы вопросов может быть подготовлено любое количество тренировочных и контрольных тестов. По результатам тестирования может быть сформирована база данных, имеющая удобный инструментарий для обобщения и анализа ответов, в том числе обобщенный анализ как по группам тестируемых, так и по темам теста. Результаты тестирования могут быть преобразованы в компактный отчет для передачи по сети или по электронной почте. На всех уровнях работает система паролей для защиты данных.

Комплекс позволяет проводить тестирование и сбор результатов по локальной компьютерной сети. Поля вопроса и ответа позволяют работать с форматированным текстом, для этого редактор тестов содержит набор стандартных инструментов (рис. 1). Вопросы могут сопровождаться рисунками, причем объекты можно не только просматривать, но и редактировать. Результаты редактирования можно сохранять. К ответам может быть добавлен рисунок или текст комментария преподавателя.

Есть и еще ряд дополнительных возможностей. Работать с программой можно в двух режимах:

- 1. Режим «Администратор» имеет доступ к настройкам программы и изменению содержания тестов.
- 2. Режим «Клиент» не имеет доступа к настройкам программы, а также к тестам, сохраненным с ключом администратора.

![](_page_9_Figure_0.jpeg)

Рис.1. Внешний вид окна создания базы вопросов

Разработчик базы вопросов может распределить их по трем уровням сложности: простые вопросы, вопросы средней сложности, сложные вопросы. При подсчете баллов программа умножает баллы за ответ на «весовой» коэффициент, соответствующий уровню сложности.

Данная программа позволяет гибко подходить к оценкам вариантов ответов, в зависимости от назначения и особенностей разрабатываемого теста. Генерирование теста осуществляется в режиме диалога при помощи программы «Мастер создания теста», которая имеет интуитивно понятный дружественный интерфейс (рис. 2).

Самым большим недостатком этой программы является невозможность разработки тестовых заданий различных типов, чаще всего составляются тесты выборки, что существенно ограничивает возможности учителя.

Программа "AnyTest" (рис. 3, 4) позволяет поддерживать (вводить, изменять, удалять) базу тем и заданий для тестов, создавать на основе этой базы любые тесты и проводить тестирование учеников как на отдельном компьютере, так и одновременное тестирование группы (школьного класса или группы учащихся) в локальной сети. На основе этой программы очень легко организовать автоматизированный прием зачетов и экзаменов в учебных

Boero Тема  $\overline{\phantom{a}}$ Bonpoco б выбора  $\boxed{0}$   $\div$  $\boxed{0}$   $\div$  $1<sub>yp</sub>$ 一  $\boxed{0}$   $\div$ 回言 2 unnews  $\circledcirc$  $\boxed{0}$   $\div$  $\boxed{0}$   $\div$ 3 чровня (の) Boer  $|2|$  $\left\langle \right.$  Назад  $\left. \right|$ Отмена

Рис.2. Окно «Мастера создания тестов»

заведениях, тестирование на интеллект или знание конкретной специальности, психологическое тестирование коллектива и гак далее.

Как правило, обычные тесты состоят из одного и того же предопределенного набора заданий, который предлагается каждому следующему тестируемому. Таким образом, такой тест годится только для однократного применения по отношению к одному тестируемому, т.к. он, пройдя тест один раз, уже будет знать все задания и повторное его прохождение становится бессмысленным. Идея случайного выбора заданий при тестировании, реализованная в программе "AnyTest" позволяет учащемуся получать каждый раз новый набор заданий. Тест в реальном времени случайным образом формируется компьютером из того набора заданий, который определил преподаватель. Предоставляя такую возможность, AnyTest тем не менее, также позволяет проводить и обычные тесты. Время прохождения учащимися теста преподаватель устанавливает по своему усмотрению.

Программа позволяет хранить результаты прохождения всех тестов, объединяя их по группам людей, конкретным людям, дате, конкретному тесту, и в любой момент получать результаты тестирований в виде отчетов по конкретному

![](_page_9_Figure_11.jpeg)

Рис. 3. Вид окна тестирования программы "AnyTest"

![](_page_9_Picture_197.jpeg)

調Ingex ジンドリン Milkcout Word HAdde Protot, 306x9-4ry7 5AnyTest IISO3 021

Рис.4. Окно создания и редактирования тестовых заланий

ученику или классу, а также видеть все детали тестирования (какие задания выпали, какие ответы были даны, правильные ответы, баллы, полученные за каждый ответ).

Программа обладает широкими возможностями администрирования, процесс тестирования может проходить даже без участия преподавателя, все попытки сдать тот или иной тест будут оценены и сохранены с указанием всех подробностей и могут быть проанализированы позднее в любой удобный момент.

Все перечисленное выше позволяет классифицировать эту программу как удобный в использовании, полнофункциональный и мощный инструмент, полезный при организации и проведении любых тестов. В программе могут быть разработаны тесты практически всех типов. Тем не менее, эта программа имеет недостаток, который на данном этапе развития образования является существенным - она дорога (на 2000 г. стоимость лицензионной версии составляла 300 у.е.). Студенты химического факультета (химики-информатики, выпуск 2002 г.) В. Рязанцев и В. Иванченко для разработки тестов воспользовались демонстрационной версией программы (сайт Download.ru архив бесплатных и условно бесплатных программ), которая позволила им создать полноценные тесты с обширными базами вопросов (до 90 по каждому разделу). Эти тесты были впоследствии использованы при разработке методик проведения уроков с компьютерной поддержкой.

**Уроки химии на основе программ, разработанных учащимися.** Ни один из описанных программных продуктов не может полностью удовлетворить учителей химии. И дело тут не только в том, что среди разработчиков программ практически нет учителей-практиков. Если бы несколько высококлассных учителей разработали программный продукт для преподавания химии, кто-то все равно нашел бы в нем недостатки. Ведь преподавание - процесс индивидуальный, творческий. Стиль работы каждого учителя невозможно отразить ни в одной компьютерной программе.

Есть еще одна причина недовольства. Большинство лицензионных программных продуктов страдают избыточностью информации. Добросовестный учитель,

просматривая описанные выше программы, испытывает постоянное беспокойство: как мало он успел рассказать, как много материала прошло мимо учеников!

Наверное, идеальной была бы программа, которая создана по заказу учителя на достаточно профессиональном уровне для решения конкретных дидактических задач. Подобный опыт накоплен в Лицее информационных технологий при Днепропетровском национальном университете. Авторский учебный план, разработанный директором лицея, доцентом А.П. Колодяжным, предусматривает изготовление каждым лицеистом третьего курса законченного программного продукта<sup>2</sup>.

В последние годы появилась и всячески поддерживается тенденция создания программных продуктов по заказу учителей-предметников. Учитель ставит задачу, составляет «сценарий» программы, а лицеист совместно с учителем информатики воплощает идею с помощью компьютерных технологий. Полученный продукт в дальнейшем используется учителем в процессе преподавания.

Для примера рассмотрим два программных продукта по химии. Выпускник лицея 200) года Алексей Роман получил задание создать компьютерное пособие по теме "Электролитическая диссоциация". Цель пособия - помочь учащимся обобщить и расширить теоретические знания по теме, закрепить навыки написания уравнений реакций ионного обмена, подготовиться к тематической аттестации. Алексей создал пособие в виде сайта. Основное меню содержит четыре раздела: теория, тесты, задачи, словарь (рис.5). Теоретическая часть разделена на небольшие подразделы, список которых расширен по сравнению с учебной программой, благодаря чему пособие может быть полезно для участников олимпиад. Информация подана в тезисной или табличной форме, что очень удобно для повторения. Все выделенные термины связаны гиперссылками со словарем. Со словарем можно работать и отдельно. В начале словаря есть диалоговое окно, в которое можно ввести искомый термин, и программа отыщет формулировку. Это удобно для подготовки к теоретическому зачету или химическому диктанту.

![](_page_10_Picture_9.jpeg)

Рис.5. Главное окно программы Рис. 6. Программа-тренажер «Электролитическая диссоциация»

![](_page_10_Picture_11.jpeg)

**週Pyss| ○谷公長□ > Proportions... 刷dramathes 图AdobePhoto ① Donce Docs | ■第1180 1249** 

После ряда разделов приведены задачи и упражнения, на которые можно попасть и из основного меню. Расчетные задачи и некоторые упражнения содержат ответы и подсказки, которые можно получить, нажав на соответствующую кнопку.

Тестирующая часть программы содержит два варианта тестов по 12 вопросов в формате «правильно-неправильно», автором которых является Алексей Роман, и тестирующую программу на основе известных тестов Г.С. Бабченко и Р.В. Шаламова, содержащую 4 варианта тестов по 12 вопросов возрастающей сложности с пятью вариантами ответов.

На панели инструментов в верхней части окна расположены кнопки навигации, перехода к таблицам Менделеева и растворимости, к словарю, к контрольному тесту, а также к тренажеру. Тренажер предназначен для отработки навыка составления уравнений реакций ионного обмена в полной и сокращенной формах. Он содержит два ряда кнопок с формулами катионов и анионов (рис.6). Составляя формулы реагентов нажатием кнопок, ученик получает уравнения реакций ионного обмена.

При использовании данного программного продукта в учебном процессе обнаружились некоторые недостатки: аскетичный интерфейс, перенасыщенность справочными данными, чрезмерная сложность итогового теста. Эти недостатки сумел преодолеть выпускник лицея 2002 года Игорь Палагута. Он разработал электронное пособие для подготовки к тематическому зачету по теме "Периодический закон и строение вещества". Основное меню содержит 8 разделов. Все разделы представляют собой тренажерные, тестирующие, анимационные или игровые программы для закрепления того или иного навыка. Так, раздел "Периодическая система" - это игра в форме викторины, ответом на вопросы которой являются названия химических элементов. Их нужно найти в таблице, навести курсор и щелкнуть

кнопкой мыши (рис.7). Раздел "Электронная формула" - это тренажер для закрепления навыка составления электронных формул атомов. Он имеет вид калькулятора, с помощью которого ученик набирает электронную формулу заданного элемента и получает справку о правильности выполнения задания (рис.8).

Раздел "Задачи" содержит подробное описание хода решения типовых задач на нахождение химического элемента. Однако организована программа так, что сначала ученик получает только алгоритм решения задачи, а потом по мере необходимости высвечивается тот или иной фрагмент ее решения, то есть программа работает как подсказка. Визуально она напоминает детскую игру "Пазл". Раздел "Химическая связь" содержит анимационные изображения процесса образования ковалентной связи пяти молекул. Наиболее интересным разделом программы является игра «О, химик!», созданная по мотивам телевизионной игры «Как стать миллионером». Она содержит два набора по 12 вопросов возрастающей сложности. Как и в телевизионной игре, имеются три вида подсказок. Особо хочется отметить такое достоинство описываемого программного продукта: вопросы викторины, тестов и игры можно изменять и дополнять при помощи очень простого алгоритма.

Разрабатывая программные продукты, подобные вышеприведенным, лицеисты глубоко изучают только один раздел химии. Однако они приобретают навыки, гораздо более полезные, чем полный набор знаний по предмету: умение видеть проблему, ставить задачу, формулировать цель, планировать и организовывать работу, находить, отбирать и трансформировать информацию, создавать законченный продукт и презентовать его. Именно эти навыки необходимы поколению, которое будет жить и трудиться в информационном обществе.

![](_page_11_Picture_7.jpeg)

Рис.7. Раздел «Периодическая система»

Рис.8. Раздел «Электронная формула»

ЛИТЕРАТУРА

- **1.** Пак М.С. Алгоритмика при изучении химии. М.:- Гуманит. изд. центр ВЛАДОС. 2000.-112 с **-** (Б-ка учителя химии).
- **2.** Колодяжний А.П., Кашкін Ю.1. ЛІТ: Проблеми і перспективи // "На шляху іноваційних перетворень": 36. статей освітян Дніпропетровської області. - Дніпропетровськ: Промінь, 2001. - С.14-16.